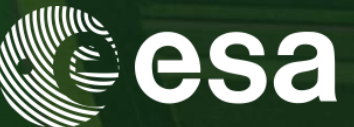

#### → 9th ADVANCED TRAINING COURSE ON **LAND REMOTE SENSING: AGRICULTURE**

16-20 September 2019 Université catholique de Louvain | Belgium

Quality control of optical time series and temporal features computation

Pr. Pierre Defourny / Dr. Julien Radoux – UCLouvain, Belgium

**Hosted by** 

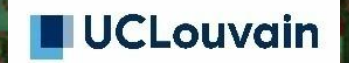

ESA UNCLASSIFIED - For Official Use

**European Space Agency** 

# Making good use of large time series

- At least one image every 5 days
- $\rightarrow$  more than 70 images per year
- Consistency of the optical signal is a key
- $\rightarrow$  We will focus on three questions
	- Are images usable or not ?
		- Fully cloudy images are discarded by preprocessing
	- How to check the quality of the time series ?
		- Cloud/cloud shadow flag
		- Atmospheric corrections
	- How to extract meaningfull information ?
		- Phenology metrics

### Visual check is useful, but strenuous

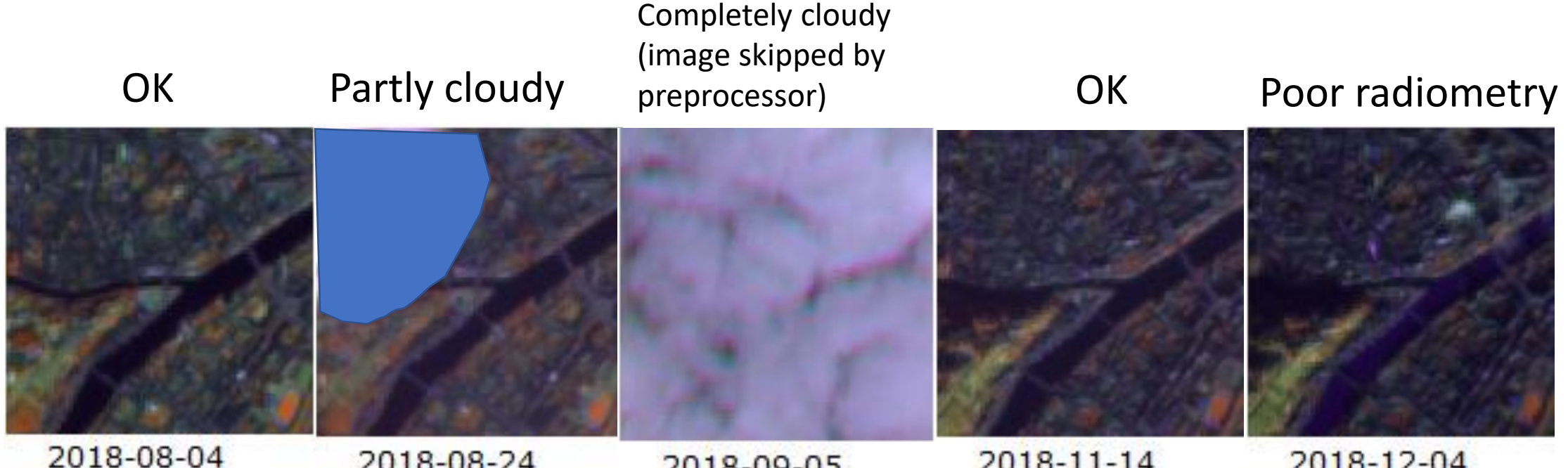

2018-08-24 2018-11-14 2018-12-04 2018-09-05

# Automated quality check of reflectance

- Use of pseudo-invariant targets
- Examples:
	- Desert
	- Water
	- Impervious surfaces
	- Salt flats
	- Evergreen forests
	- …
- Make sure that they are really invariance in YOUR area

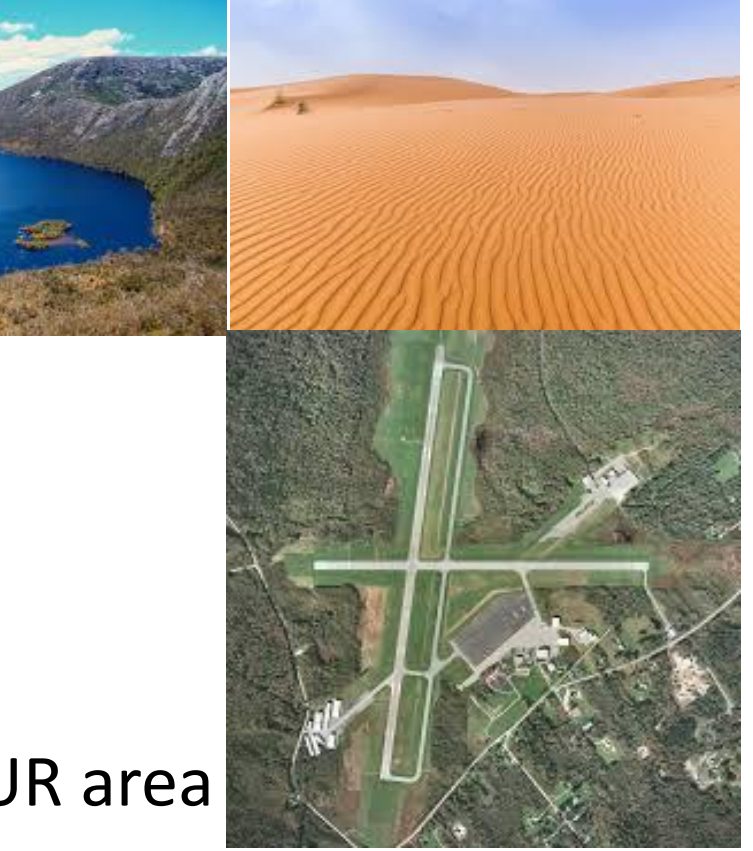

#### Temporal metrics to capture the time series info

Example of specific set of metrics (features) designed for crop monitoring

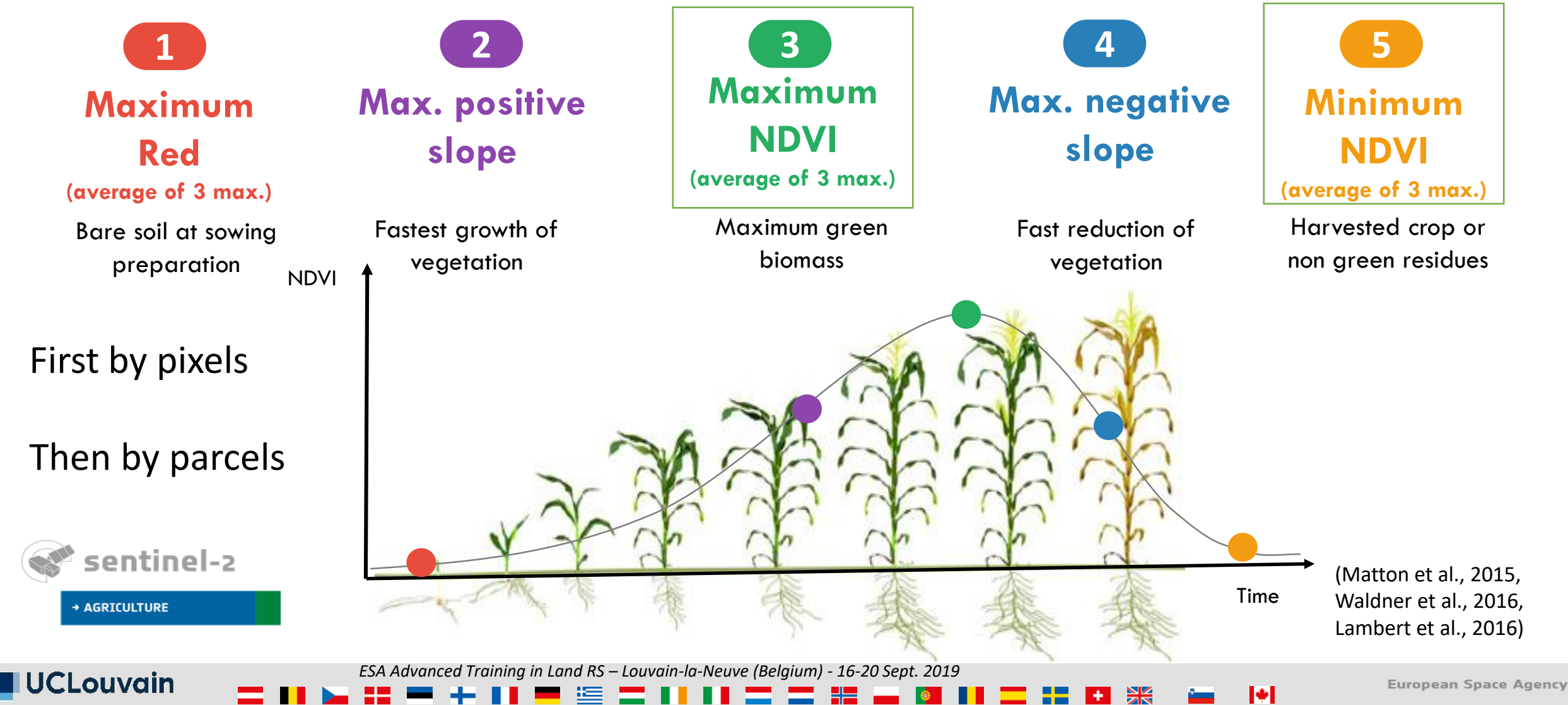

## Open your Jupyter notebook

- You have a paper copy of the exercise
- Interactive exercise is written in a Jupyter notebook
- Double click on jupyter shortcut on your desktop
- Load the notebook located in

/mnt/upload2/trainme/DATA/sessions/2\_temporal\_features/ jupyter\_notebook/TrainingESA\_TimeSeries\_v2.ipynb